Photoshop 7.0.1 Patch Download

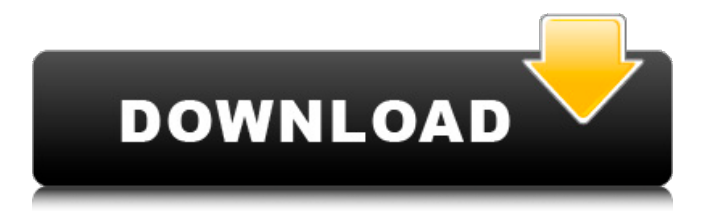

## **Photoshop 7.01 Free Download Crack + Product Key Full Free Download**

\* \_Adobe Photoshop\_ (www.adobe.com/products/photoshop.html): This is the official Adobe product, and it's free. \* \_Adobe Photoshop Elements\_ : This is a version of Photoshop that's geared toward small businesses and consumers. It's free, and the list of tutorials can be found at . \* \_Illustrator\_ : This is designed for graphic designers, artists, and other professionals who create print or Web graphics. For examples of actual tutorials, visit www.adobetutorialsonline.com. \_Note: Adobe Photoshop CS2, CS3, and CS4 manuals are available from the Adobe Web site for download.\_ ## Visio Visio is a diagramming program that enables users to create flow charts, organizational charts, mind maps, and workflow charts that are similar to those created in other diagramming programs. It also enables users to layout their graphics. As a diagramming program, Visio has great flexibility; you can combine shapes, fonts, colors, and other graphical attributes, and you can save files in the standard formats used by most programs. Visio can help anyone who creates flowcharts, organizational charts, mind maps, or workflow charts, as well as anyone who needs to layout various forms or images. After you learn how to use Visio, it can be used for many other purposes; it can easily be used for Microsoft PowerPoint presentations, marketing materials, or even scientific and technical documents. The company that originally developed Visio went bankrupt in 2008 and sold the product to EMC Corporation, which currently supports Visio. Visio requires at least Windows XP, Windows Vista, or Windows 7. It's a small download of approximately 2 GB and installs quickly. For example, after downloading Visio, the installer ran in less than 5 minutes. Visio's tutorial downloads are available for free at www.visio.com/support/en/downloads.aspx. ## Word Processing Programs Office and Microsoft Word are the first word processing programs that every computer owner must have. Each Windows version of Office comes standard with Microsoft Word and Microsoft Excel. It also comes standard with a simple text editor that can be used to quickly create text files. Many people also view \_Microsoft Word\_ as the

### **Photoshop 7.01 Free Download Crack + Activator X64**

What is Adobe Photoshop? Adobe Photoshop is a digital imaging software designed for all computer users to use. Its basic form first came about in 1987 by the company Adobe. The company then developed other versions of Photoshop such as: Adobe Photoshop Creative Suite Adobe Photoshop Lightroom Adobe Photoshop Elements Adobe Photoshop Express Adobe Photoshop has been used in various industries like: Image editing for professional photographers Web design Industrial design Illustration Cover design Video editing Filmmaking Graphic design Websites Editorial journalism Commercial printing Mobile apps App design Source: 1, 2 What is Photoshop Elements? Created as an alternative to Photoshop, the Photoshop Elements has four main areas: The App itself Adobe Bridge – After Effects The Photo Editor The Organizer The four main areas to be covered in this review are: Elements App (Adobe) Bridge (After Effects) Photo Editor Organizer Elements App Elements provides the following features to its users: Color Curves Chromatic Adaptation Color Replacement Hue and Saturation Adjust Luminosity Picture Composition Picture Style Sketch Web Retouch Video Retouch Watercolor Effects Adjustment Transform Paths Rulers Layer Styles Gradient Extensions Elements App provides a quick and easy-to-use way to apply most of the available editing functions including retouching, design, layout and more. So, what makes Photoshop an Adobe alternative? Elements follows a minimalist design approach, making it more transparent, easy-to-use and not overwhelming. Source: 1, 2 Adobe Bridge Adobe

Bridge is a modern visual development platform that simplifies the exchange of creativity with image editing tools. It is used to share designs and workflows with collaborators. You can easily send and receive files, add them to Photoshop, and use Photoshop tools for working with documents such as selection, image retouching, layered Photoshop files and organization. The Photoshop Bridge has the following features: 05a79cecff

## **Photoshop 7.01 Free Download Crack +**

Download Instructions As noted in one of the previous posts, the easiest way to run the Daily Release process is to do it for you. The first time you do so, you will need to add the dependent libraries required for CMake to run. If you do not have either Visual Studio or Mingw/MSYS installed, or if you use Windows 10, go to the following site: and follow the instructions to install the necessary components. Choose a File to Update: Select the file you want to update and click the "Update" button below: After updating, select your file and click the "Open" button below: Next, select the \*Destination folder\* that you want to download to and click the "Download" button: After downloading, you must make the destination folder available to the Visual Studio 2015 IDE as a resource. In the project properties, click on the "Resources" tab and click the "Add" button. Select the "Folder location" location: Add all of the files for CMake to run and update. You will see the following screen: If you do not see this screen, go to the following site: and follow the instructions to install the necessary components. Select the "Destination folder" that you want to download to and click the "Download" button: After downloading, you must make the destination folder available to the Visual Studio 2015 IDE as a resource. In the project properties, click on the "Resources" tab and click the "Add" button. Select the "Folder location" location: Now that the file has been downloaded and saved to the correct location, your file should be ready to be opened by Visual Studio 2015. You can do so by opening the project's directory in the Solution Explorer, and doubleclicking on the appropriate file. Reference Links About Rick Rick is an associate professor of computer science and a member of the C++ and networking teams at the University of Wyoming. He is a developer of several open-

### **What's New In Photoshop 7.01 Free Download?**

Q: How is the Priority Queue implemented I am currently learning about the Priority Queue data structure in Java. I have had a look at the following link - How is a Priority Queue implementation in java. However it doesn't explain in detail how a Priority queue works. I am a bit confused about the following - Is the priority queue a linked list? Is the comparing done in O(1) in the linked list version? Is the PriorityQueue class inherited from the Queue class? What is the difference between the PriorityQueue and PriorityBlockingQueue class? If the priority queue is implemented as a linked list, does that mean its using two lists? Thanks in advance A: It's not a linked list. It's an array, so its complexity is the array's complexity. It should be O(1). It's a class. It's already implemented on top of a queue. It's a subclass of the Queue class. (There's no "PriorityQueue" class.) Links: PriorityQueue, Queue How is a Priority Queue implemented? Obviously, an array of objects with a sorting method is used. Edit: The documentation is here. It says it's an array. It says it's O(1). Isidro De Los Ríos University Isidro de los Ríos University (in Spanish: Universidad Isidro de los Ríos (UIR)) is a private, Catholic-inspired university located in Bogotá, Colombia. It was founded in 1937 by Cardinal Concha y Cuellar. In addition to its undergraduate program, the institution also offers graduate study. The school is headquartered on the campus of the Seminary of Bogotá, which it shares with the Universidad de los Andes. External links Official website Category:Educational institutions established in 1937 Category:Universities and colleges in Colombia Category:Catholic universities and colleges in Colombia Category:1937 establishments in ColombiaSteady state dissociation constant, free fraction and flow cytometry study of Hoechst 33258 binding to the topoisomerase I intermediate complex. The binding of the DNA intercalator Hoechst 33258 to the DNA-topoisomerase I intermediate complex has been studied using steady

state spectrofluorometric technique and

# **System Requirements For Photoshop 7.01 Free Download:**

Minimum: OS: Windows 7 (SP1), Windows 8 (64-bit), Windows 10 Processor: Intel Core i5-3470 or AMD equivalent Memory: 8 GB RAM Graphics: Intel HD Graphics 530 or AMD equivalent DirectX: Version 11 Network: Broadband Internet connection Hard Drive: 40 GB available space Recommended: Processor: Intel Core i7-3770 or AMD

<http://www.cpakamal.com/adobe-photoshop-7-0-1-crack-win3264/>

<https://www.smc-sheeva-marketing-co-ltd.com/advert/kodeniack-a-free-download-of-adobe-photoshop-professional-2/> [https://thehomeofheroes.org/wp-content/uploads/2022/07/Photoshop\\_CC\\_2020\\_Pdf.pdf](https://thehomeofheroes.org/wp-content/uploads/2022/07/Photoshop_CC_2020_Pdf.pdf)

[https://storage.googleapis.com/files-expoparcela/1/2022/07/YamborianYamborianYamborian\\_Ayyon\\_Ayon.pdf](https://storage.googleapis.com/files-expoparcela/1/2022/07/YamborianYamborianYamborian_Ayyon_Ayon.pdf)

- <https://parupadi.com/wp-content/uploads/2022/07/bluclae.pdf>
- <https://kramart.com/winxp-download-adobe-photoshop-7-0-1-unlocked/>
- <https://pqinsel.com/pq/advert/how-to-convert-webp-into-jpeg/>
- <https://mashxingon.com/photoshop-2020-free-download/>
- <https://rocketchanson.com/advert/traducao-photoshop-cs2-para-portugues-download/>

[https://www.sertani.com/upload/files/2022/07/hfhPW6HpaStmxYpqrpxk\\_01\\_0d4e24b306212b0737b45ad22e756ca5\\_fil](https://www.sertani.com/upload/files/2022/07/hfhPW6HpaStmxYpqrpxk_01_0d4e24b306212b0737b45ad22e756ca5_file.pdf) [e.pdf](https://www.sertani.com/upload/files/2022/07/hfhPW6HpaStmxYpqrpxk_01_0d4e24b306212b0737b45ad22e756ca5_file.pdf)

<http://www.theoldgeneralstorehwy27.com/backgrounds-for-photoshop-free-download/>

[https://cosplaygoals.com/upload/files/2022/07/81SibplOC3BUGxrPxfS9\\_01\\_10e271450604bc8ba6e51ba209e69554\\_file](https://cosplaygoals.com/upload/files/2022/07/81SibplOC3BUGxrPxfS9_01_10e271450604bc8ba6e51ba209e69554_file.pdf) [.pdf](https://cosplaygoals.com/upload/files/2022/07/81SibplOC3BUGxrPxfS9_01_10e271450604bc8ba6e51ba209e69554_file.pdf)

<http://cicatsalud.com/html/sites/default/files/webform/wiaphil576.pdf>

<https://www.ptreb.com/sites/default/files/webform/ps-photoshop-download-free-for-pc.pdf>

<https://ztauctions.com/uncategorized/photoshop-letter-texts-free-awesome-font/>

<https://www.chiesacristiana.eu/2022/07/01/download-texture-photoshop-free/>

<https://snackchallenge.nl/2022/07/01/photoshop-cs5-full-free-download-mac/>

<http://rsglobalconsultant.com/how-to-install-and-send-a-new-font-file-to-photoshop-solved/>

[https://blacksocially.com/upload/files/2022/07/ji6rAxWPzZinTOVAJAvg\\_01\\_10e271450604bc8ba6e51ba209e69554\\_fi](https://blacksocially.com/upload/files/2022/07/ji6rAxWPzZinTOVAJAvg_01_10e271450604bc8ba6e51ba209e69554_file.pdf) [le.pdf](https://blacksocially.com/upload/files/2022/07/ji6rAxWPzZinTOVAJAvg_01_10e271450604bc8ba6e51ba209e69554_file.pdf)

[https://sarahebott.org/wp-content/uploads/2022/07/adobe\\_cs2\\_photoshop\\_download.pdf](https://sarahebott.org/wp-content/uploads/2022/07/adobe_cs2_photoshop_download.pdf)